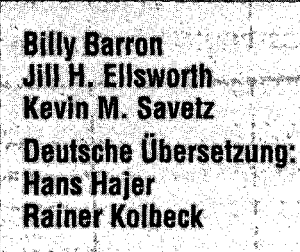

# **Internet für Insider**

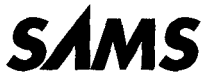

## **Inhaltsverzeichnis**

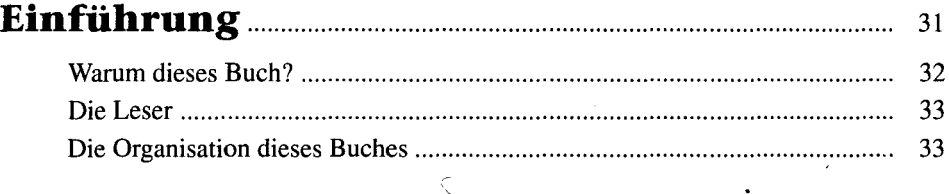

## **Teill Die Explosion des Internet <u>1977</u>** 37

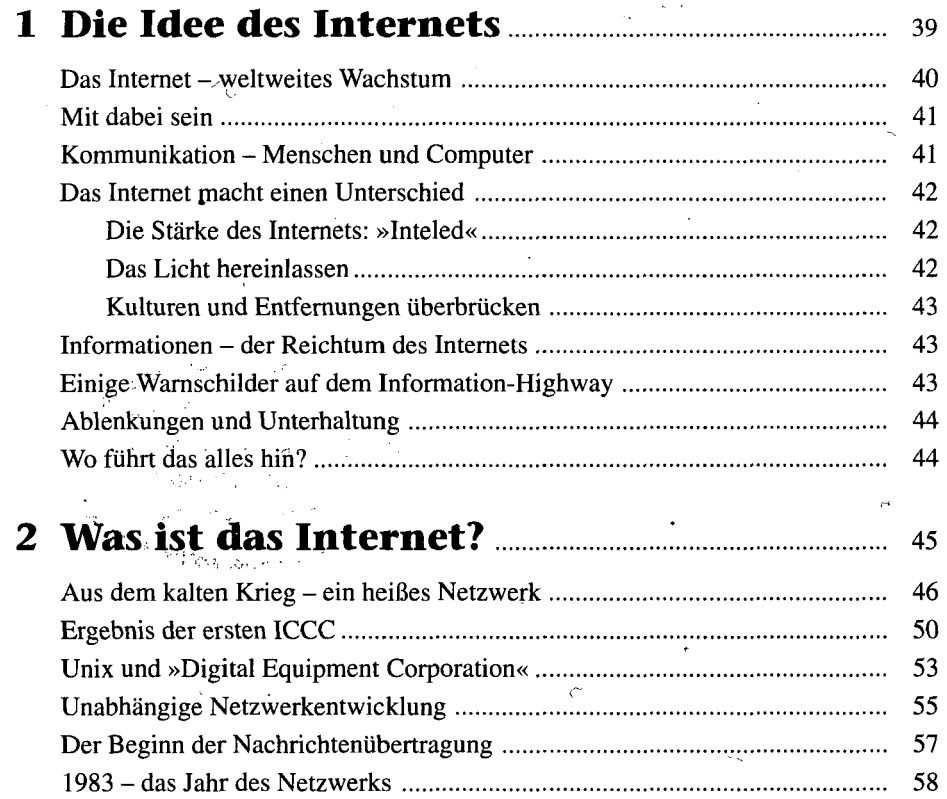

#### INTERNET **für Insider**

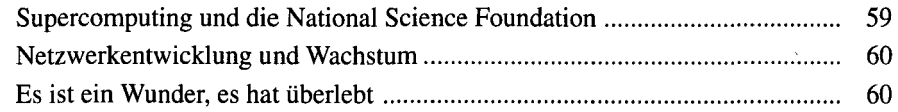

### **3 Kräfte, die das Internet formen 63**

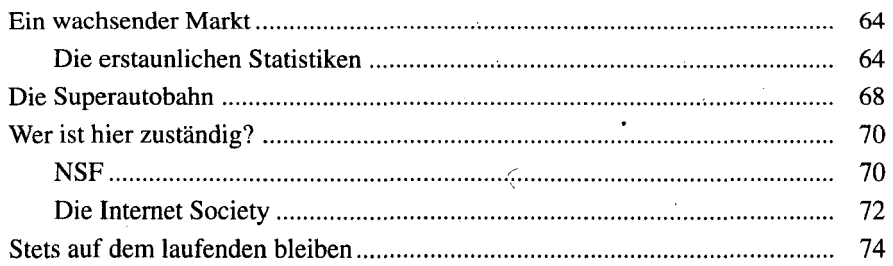

### **4 Die Zukunft des Internets 75**

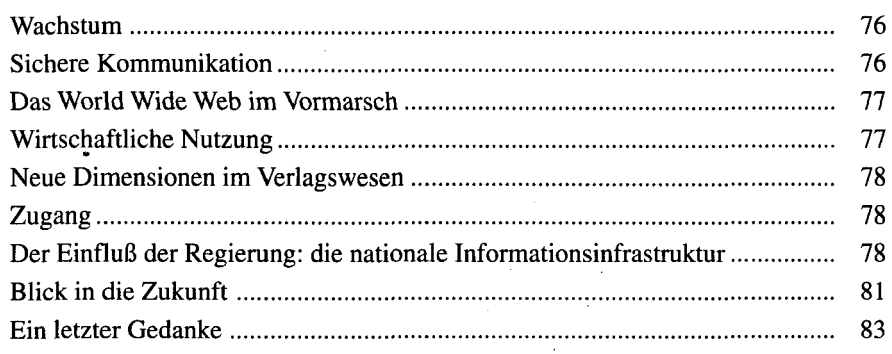

## **Teil II Wie das Internet funktioniert 255**

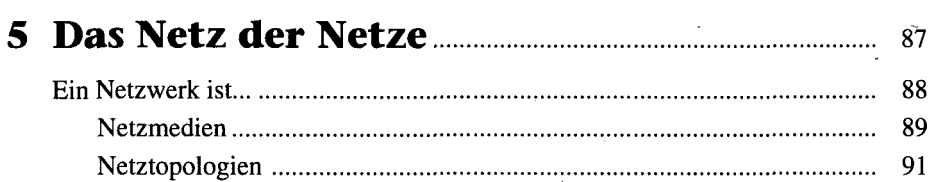

A

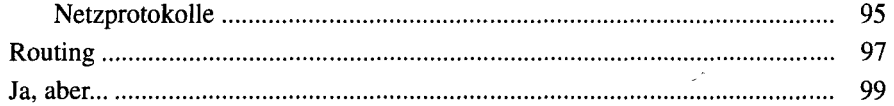

#### **6 Domainnamen und Internetadressen ........... 101**

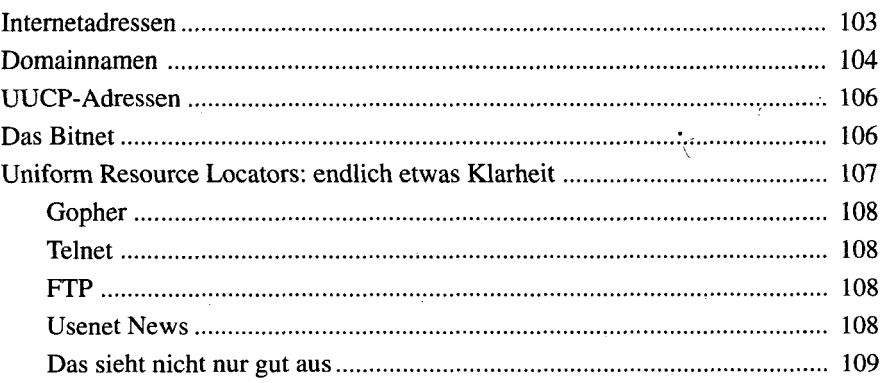

## **Teil III Ins Internet einklinken ...... 111**

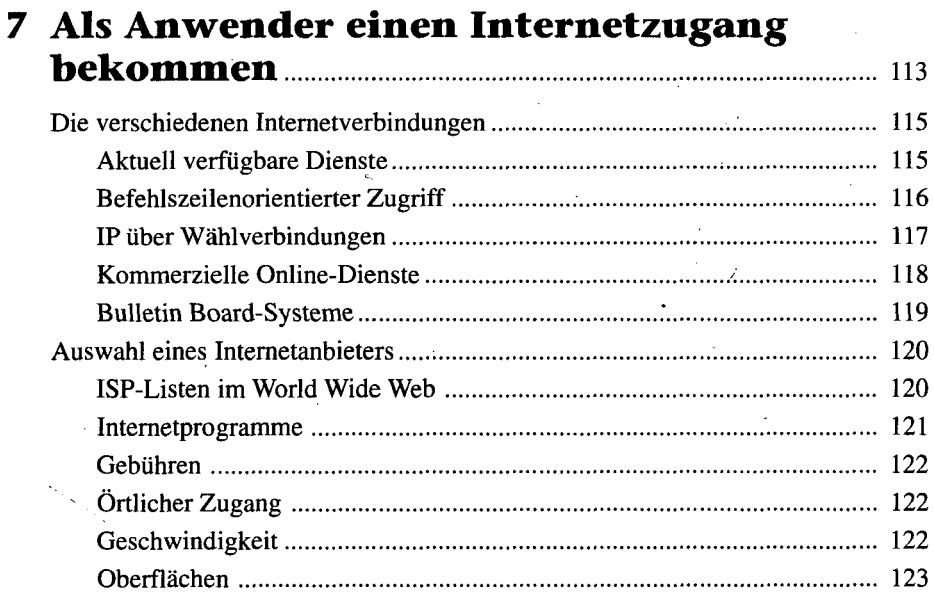

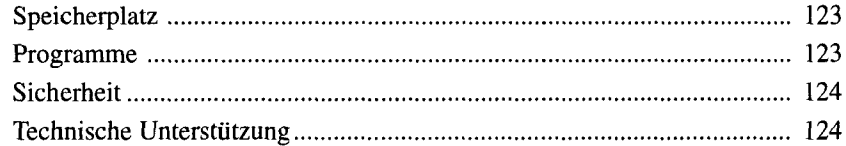

### **8 Der Internetzugang für Organisationen .125**

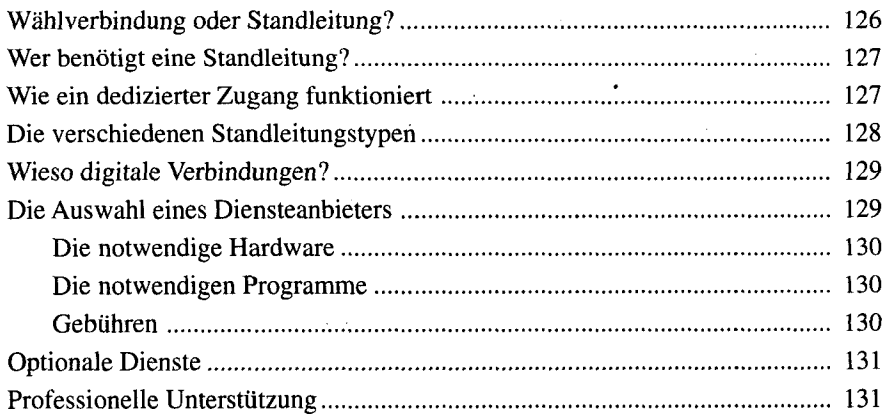

## **9 Ein LAN ans Internet anschließen ................. 133**

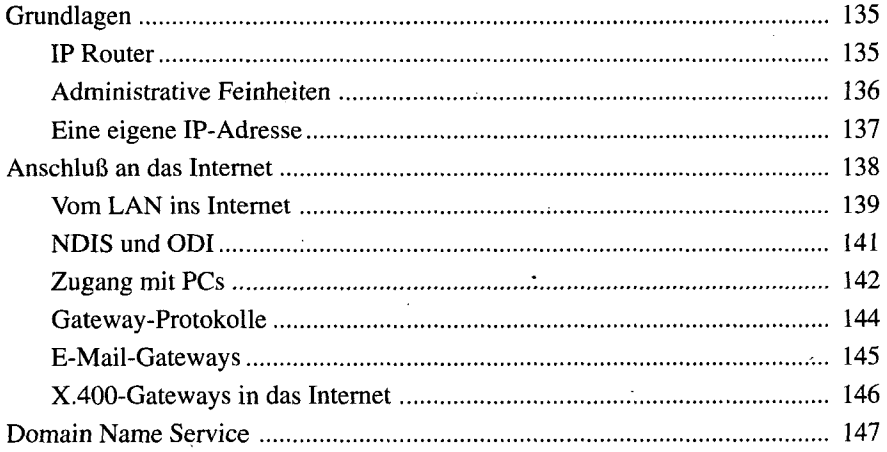

#### **10 Hochgeschwindigkeitsverbindungen ins Internet 151**

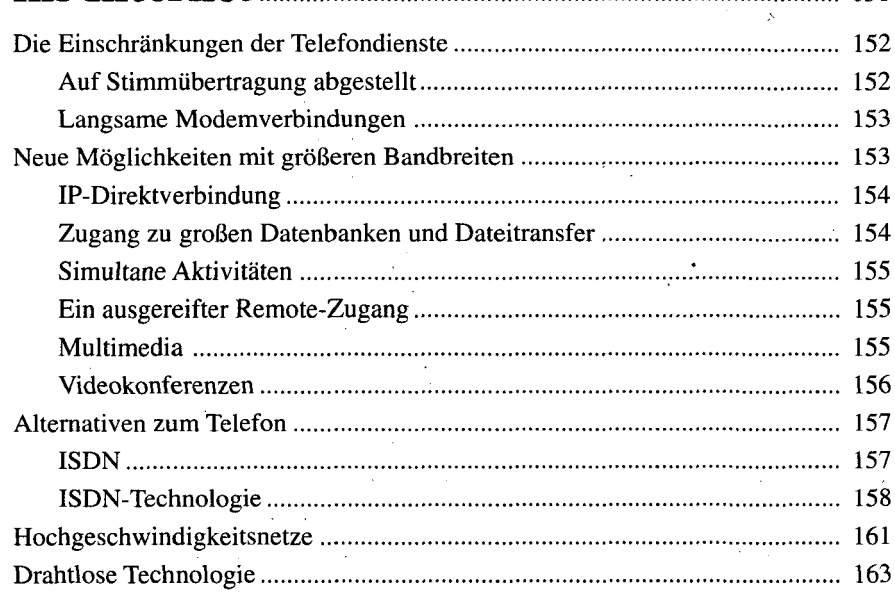

#### **11 Sicherheit im Internet 165**

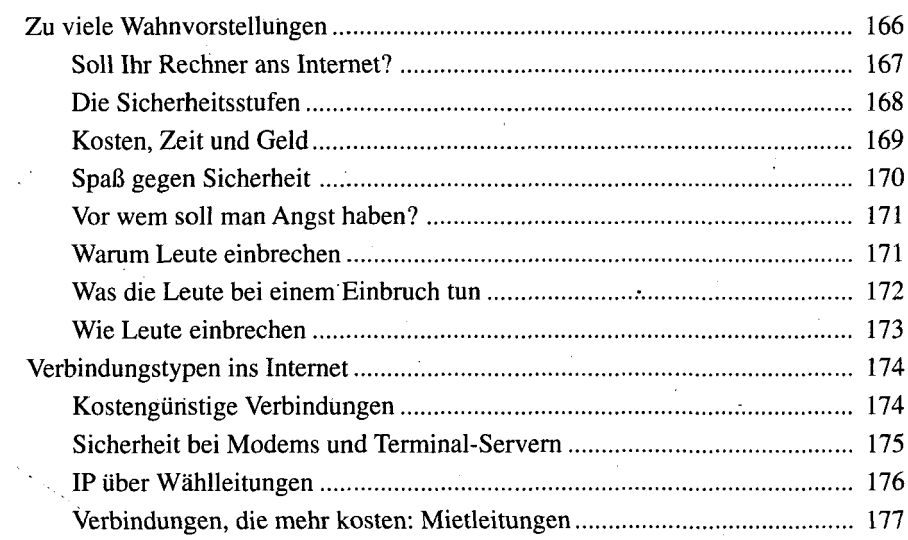

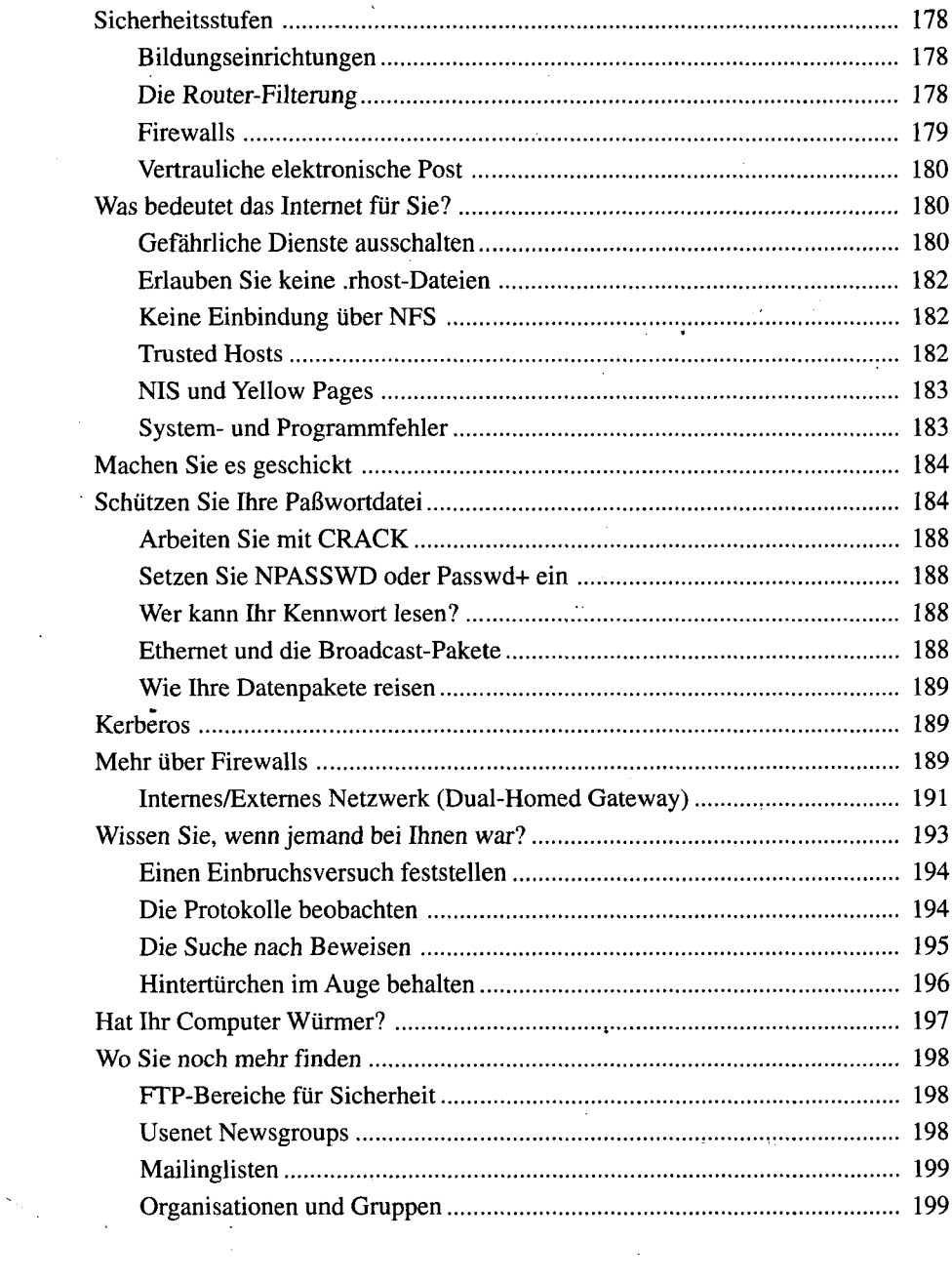

 $\frac{1}{2}$ 

مند

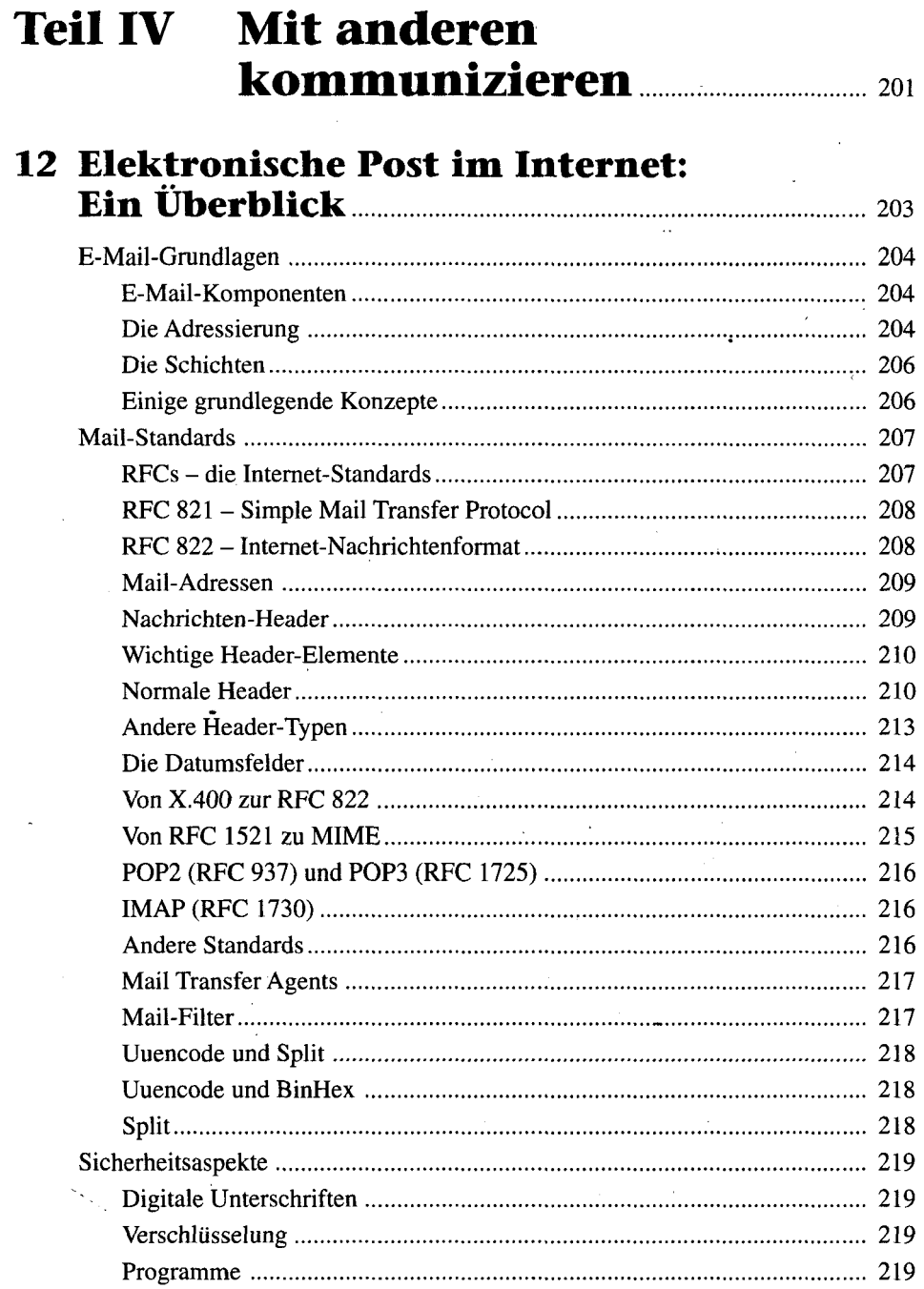

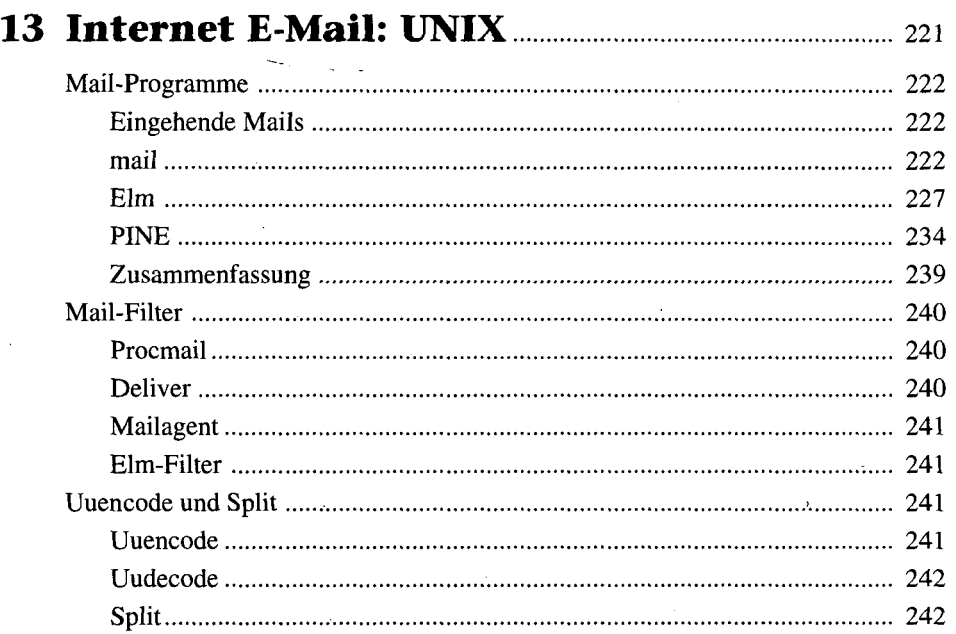

#### **14 Internet E-Mail: DOS, Windows und Macintosh : 245**

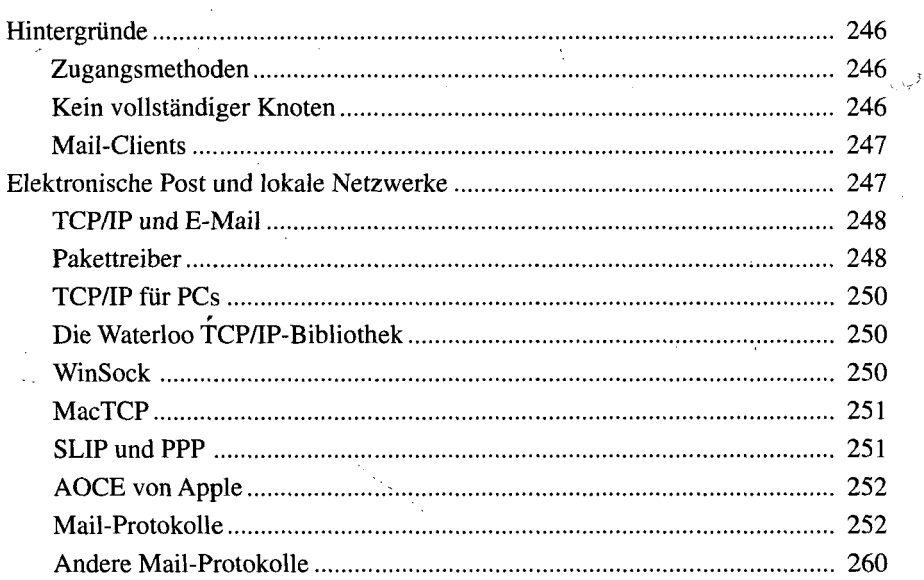

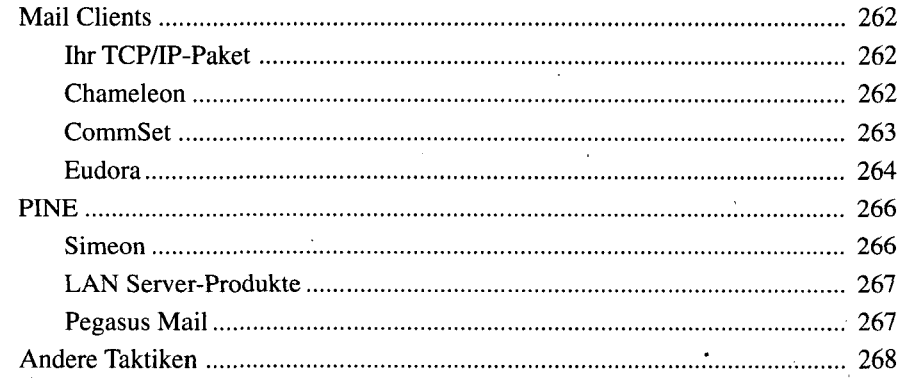

## **15 Internet E-Mail: Gateways 269**

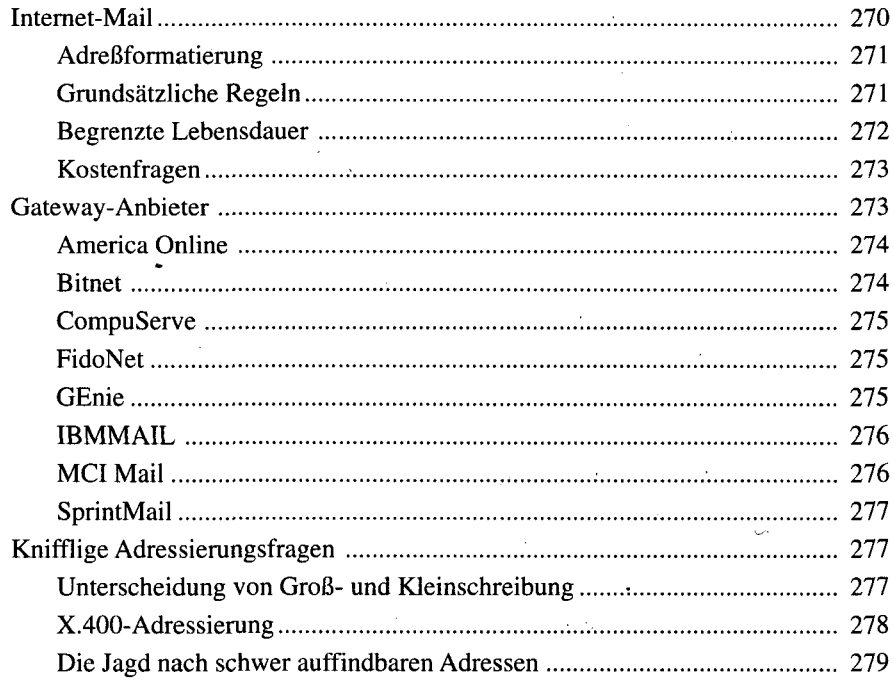

 $\mathcal{L}$ 

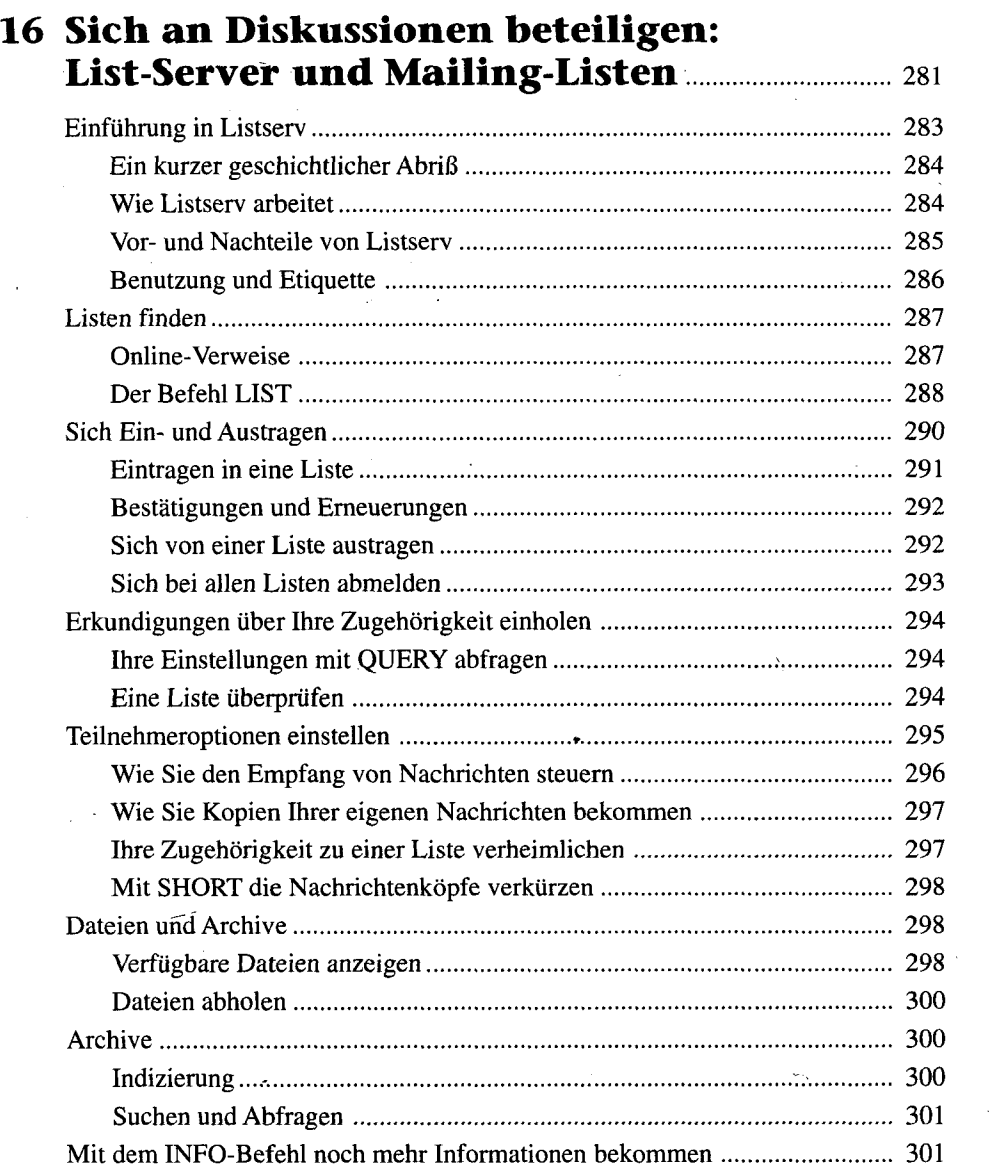

 $\mathcal{O}(\mathcal{O}_\mathbf{Q})$ 

 $\epsilon$  .

 $\hat{\mathbf{y}}$ 

 $\hat{c}$ 

 $\sigma_{\rm eff}$ 

 $\frac{1}{2}$ 

 $\mathcal{L}_{\mathcal{A}}$ 

 $\Delta$ 

 $\hat{f}$ 

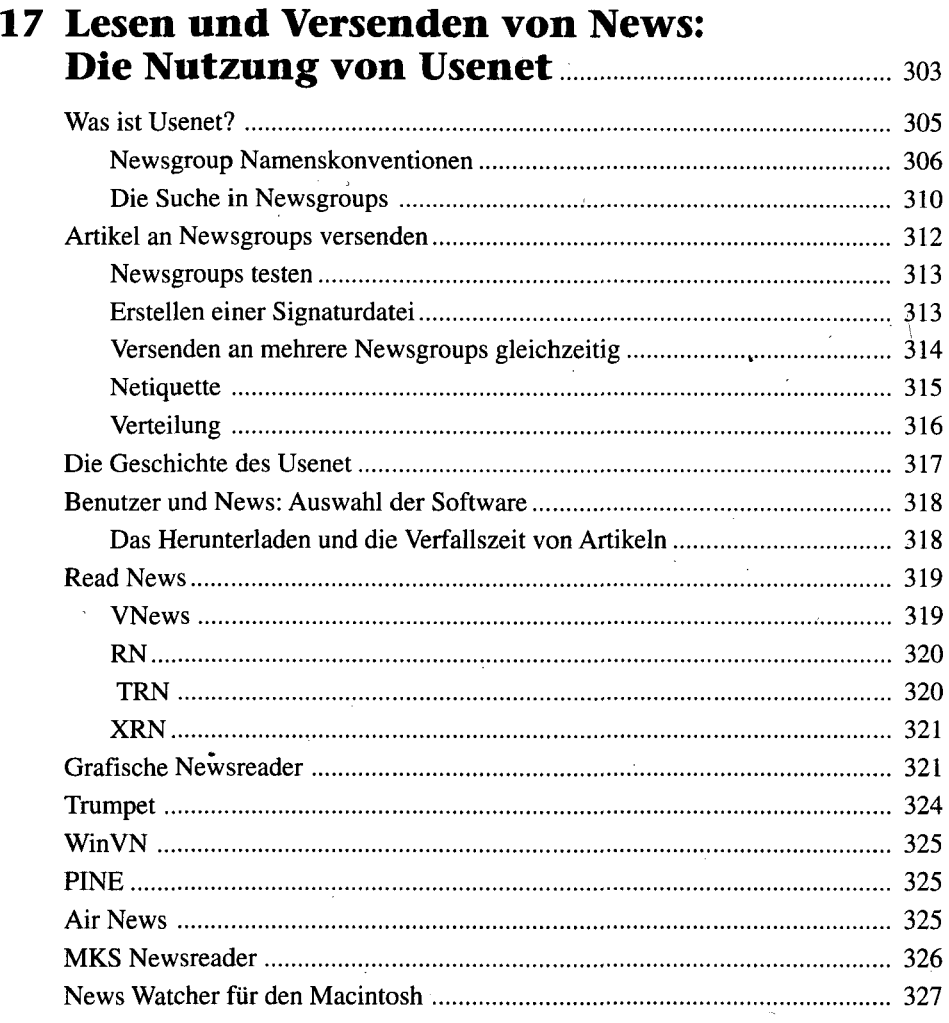

#### **18 Echtzeitkonversation: Internet Relay Chat und andere Methoden 329**

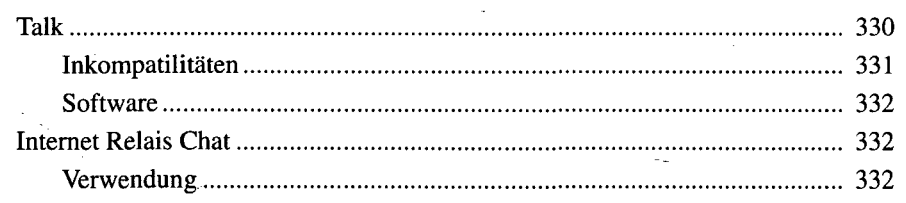

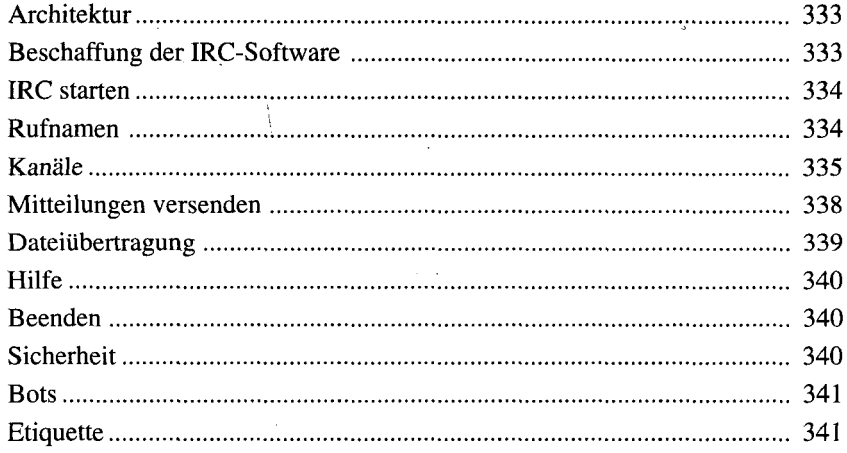

#### **19 Internet-Telekonferenzen:** MBone, CU-SeeMe und Maven **Maximed 343**

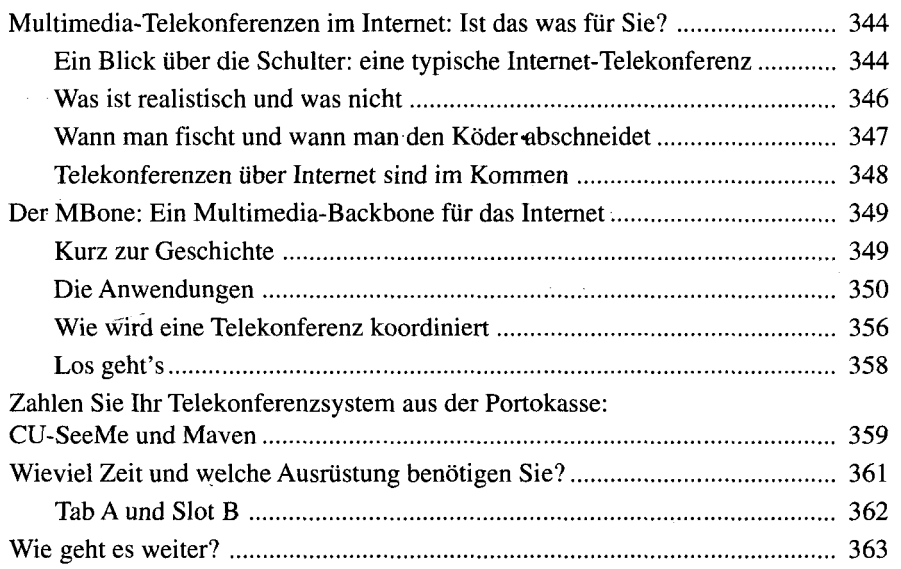

## **Teil V Informationen suchen** 265

#### **20 Informationen suchen: Einführung und Hinweise 367**

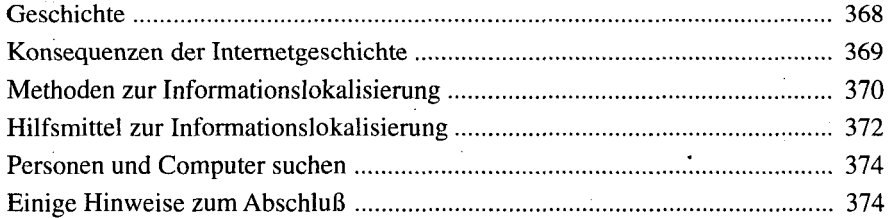

#### 21 Personensuche im Internet **metrus** 377 Warum sich die Suche nach Internetbenutzern schwierig gestaltet 378 Nicht-elektronische Verzeichnismethoden 379 Die verschiedenen Typen der Verzeichnis-Server 380 Die verschiedenen Typen der Verzeichnisdienst-Clients 381

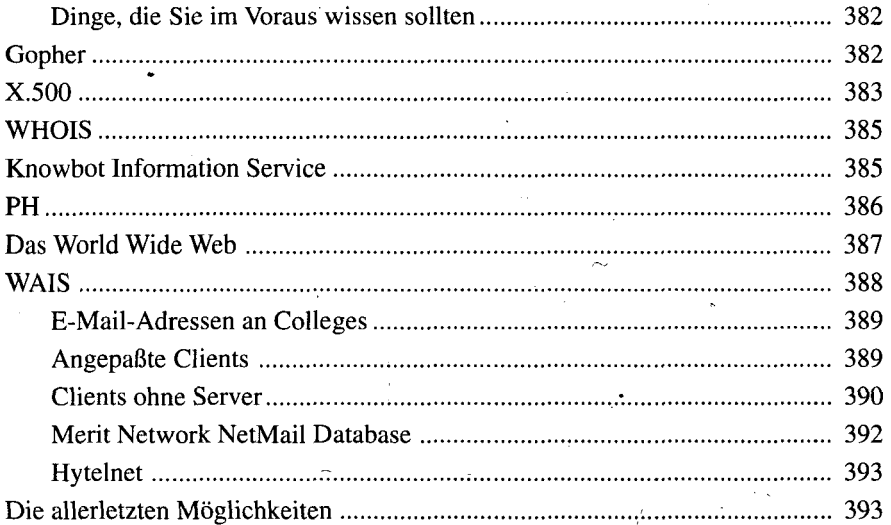

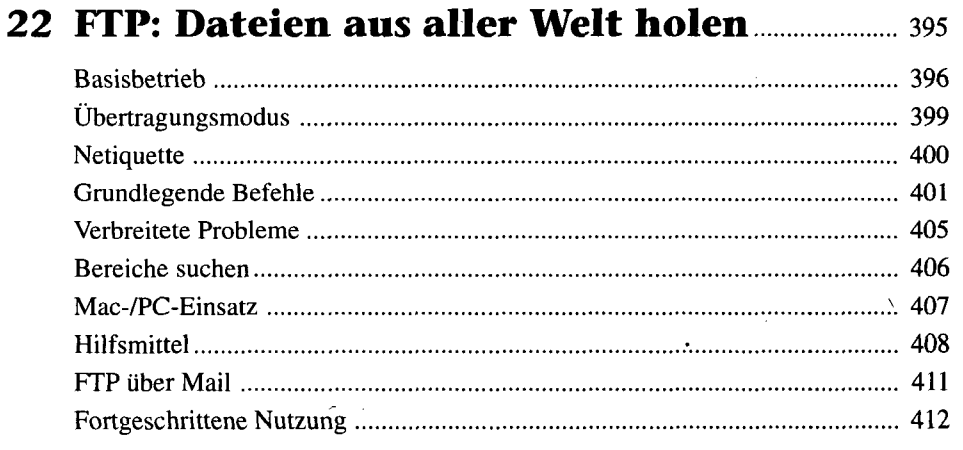

#### **23 Über Telnet und Rlogin mit anderen Rechnern arbeiten 417**

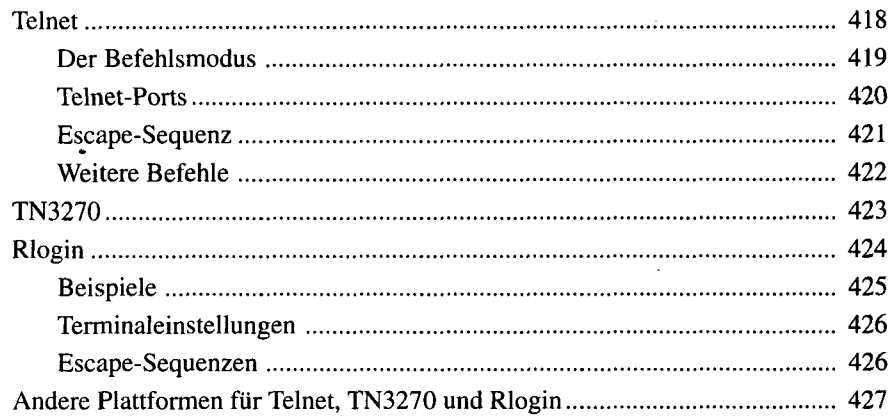

#### 24 Archie: Das Archiv der Archie **1998** 429

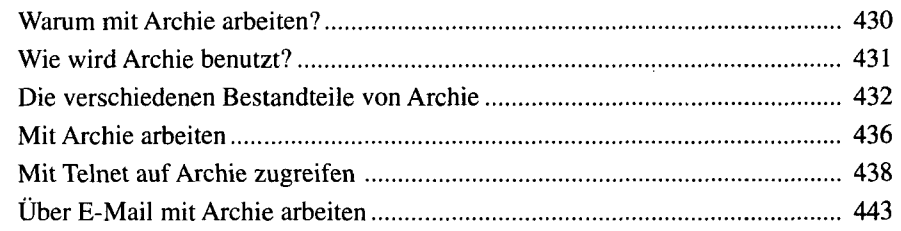

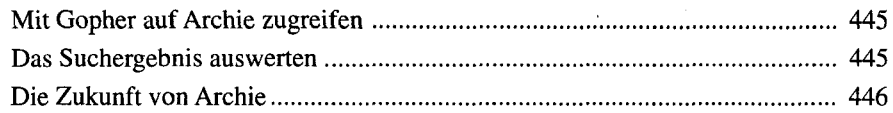

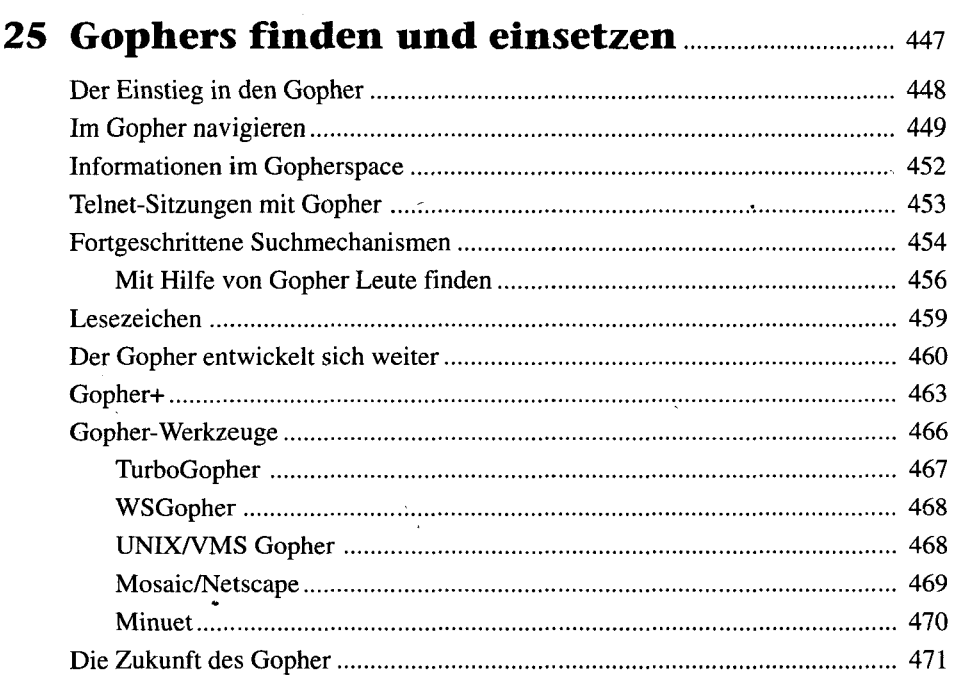

#### **26 Den Gopherspace mit Veronica durchsuchen 473**

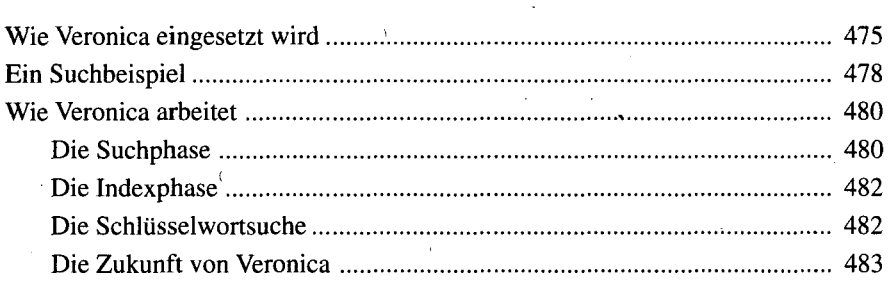

#### 27 WAIS: Die Datenbank der Datenbanken... 485

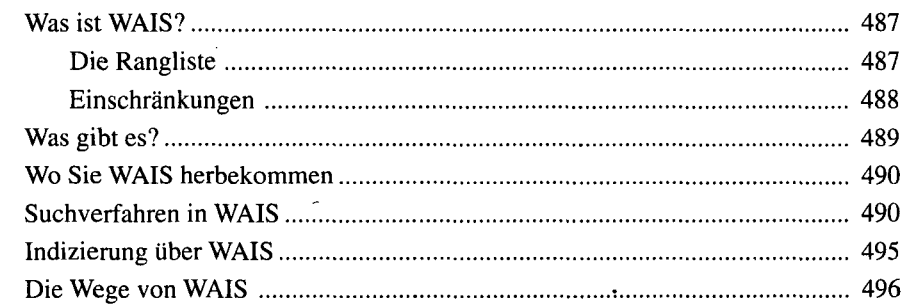

#### 28 Das World Wide Web navigieren **Manuel 28** Das World Wide Web navigieren **197**

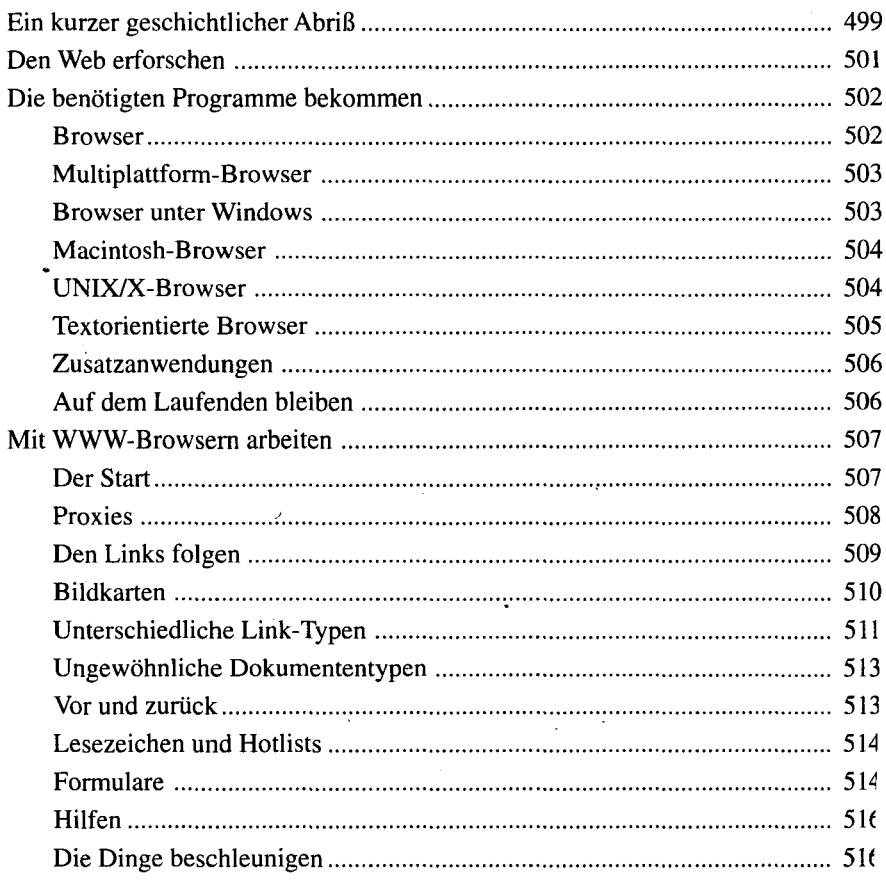

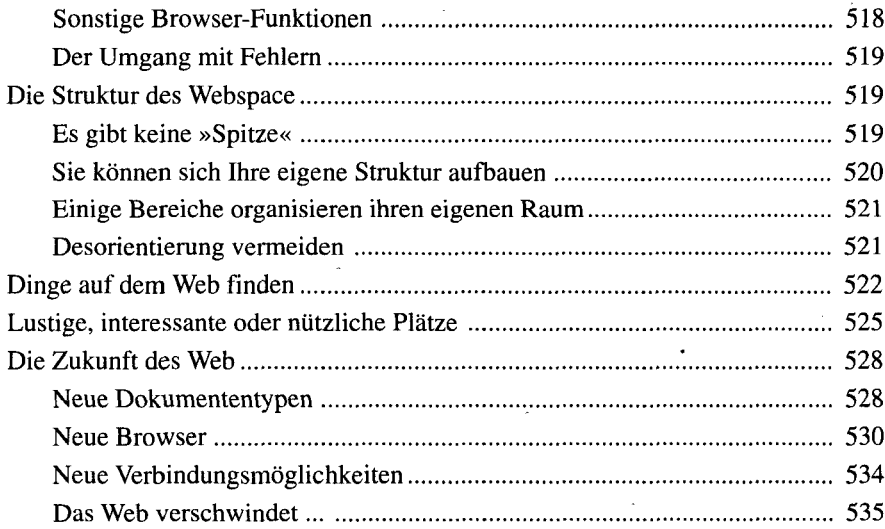

#### **29 Mit Hytelnet Türen öffnen 537**

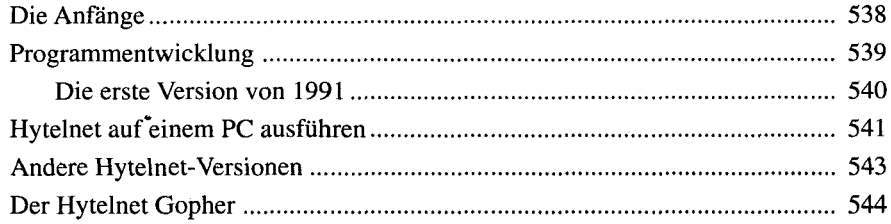

#### **30 Neue Werkzeuge: FSP, Harvest und Hyper-G 547**

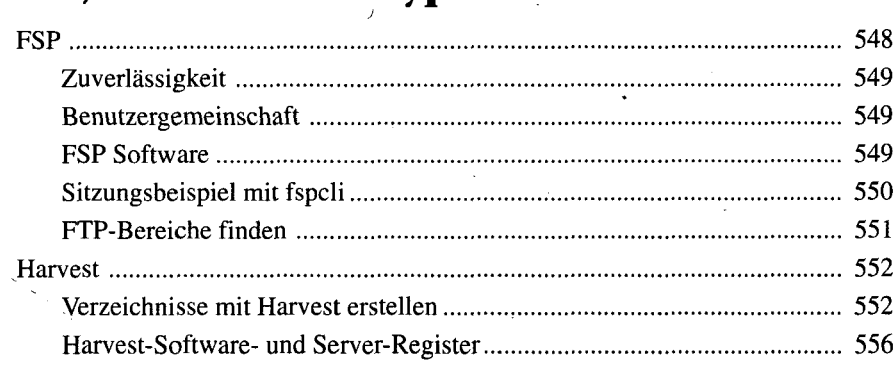

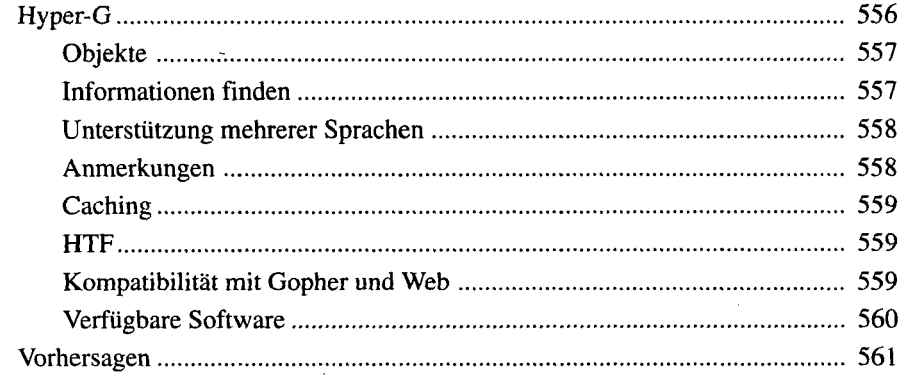

## **Teil VI Das Internet nutzen: Geschäftliches 563**

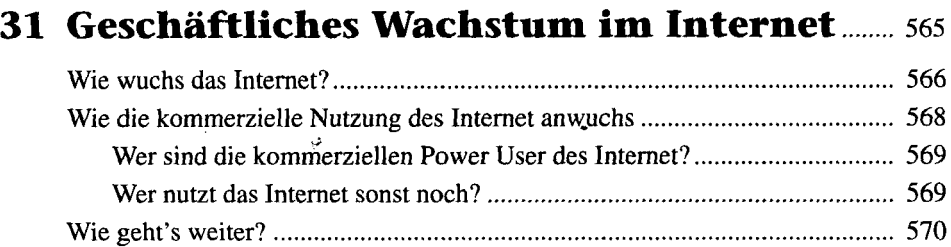

#### **32 Warum Geschäfte im Internet machen?... 571**

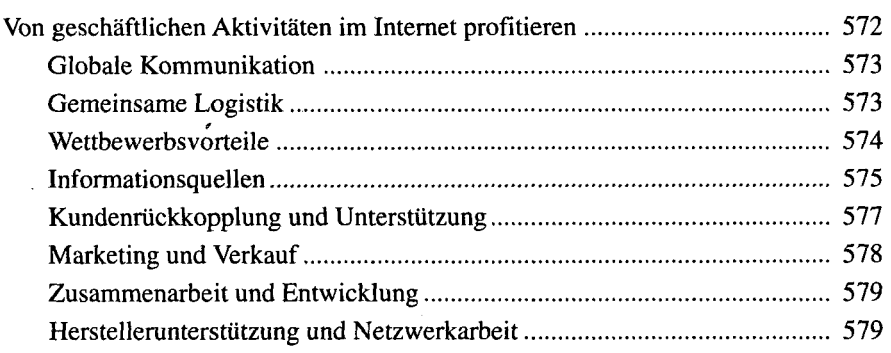

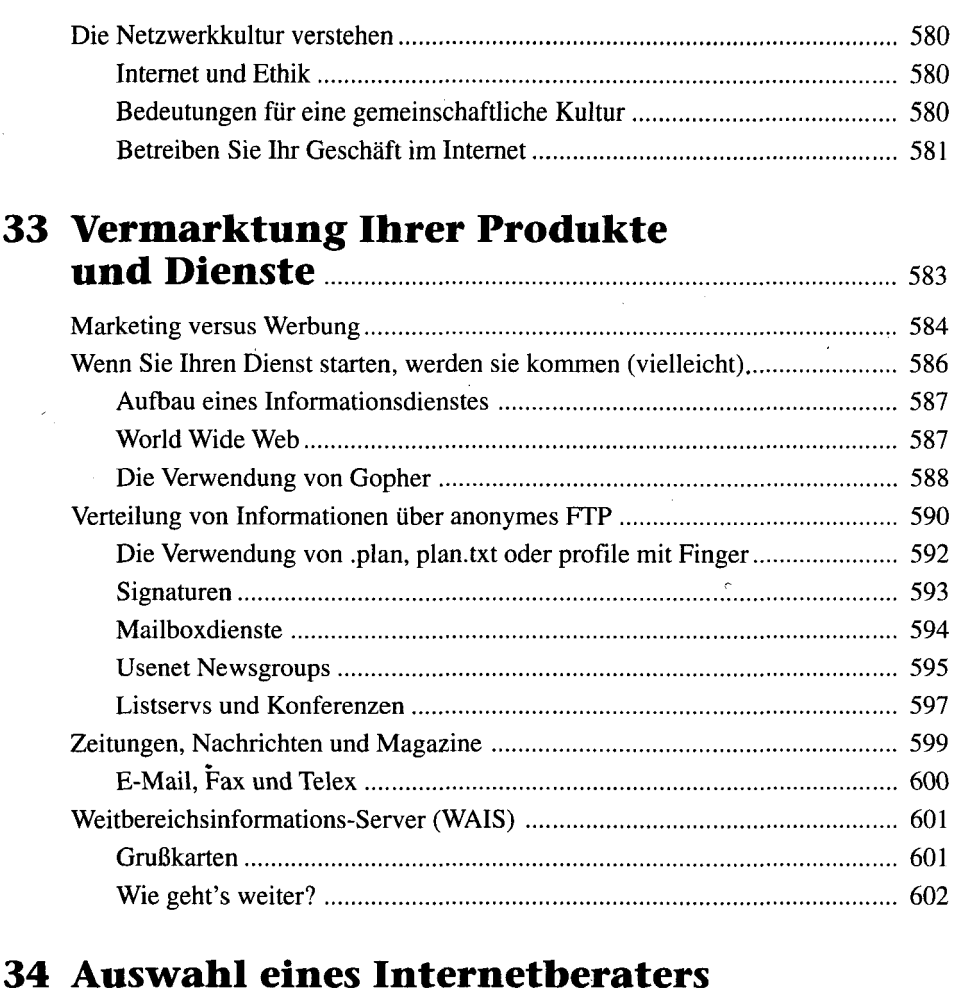

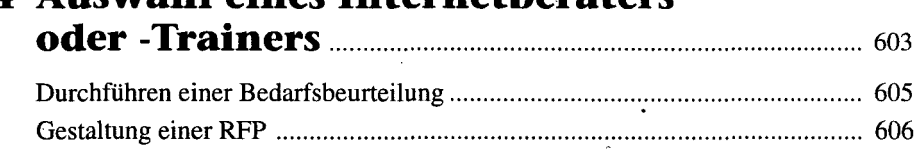

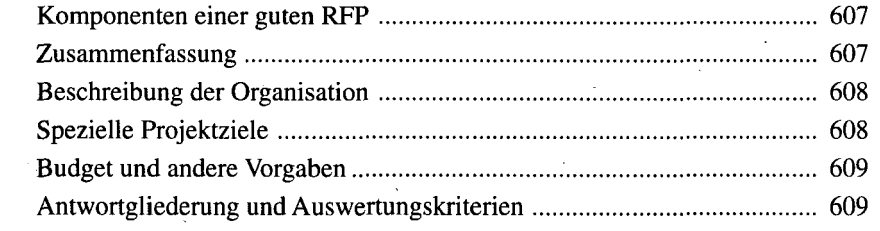

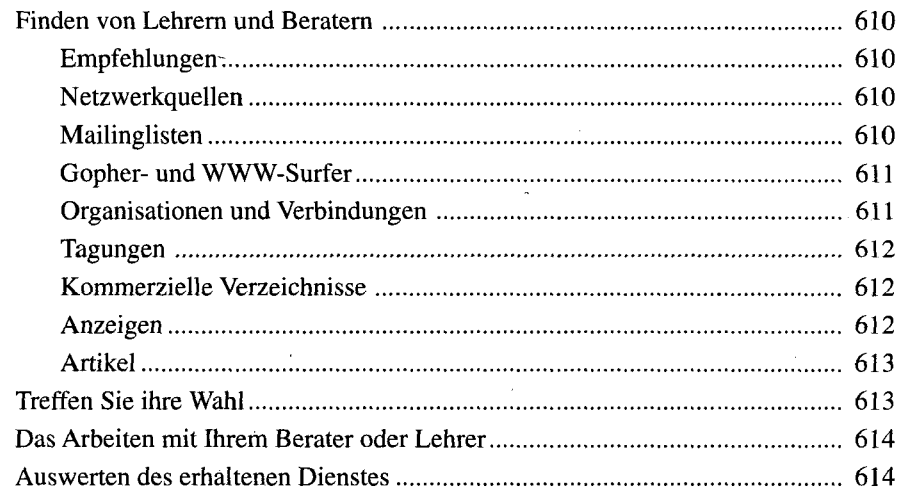

### 35 Digitales Geld **Ellers** Communication and the 615

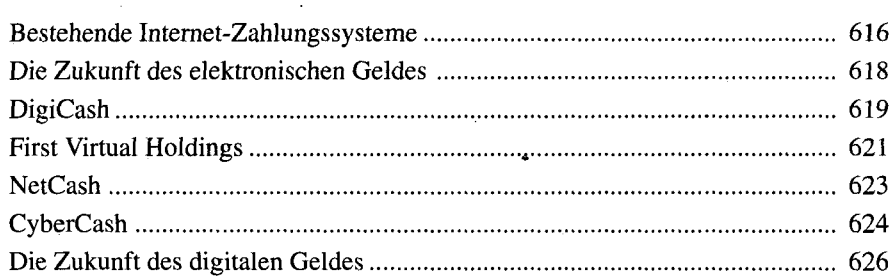

## **Teil VII Das Internet anwenden: Bildung**<sup>629</sup>

#### 36 Hochschulen und Universitäten auf dem Internet **Election auf dem Internet** 631

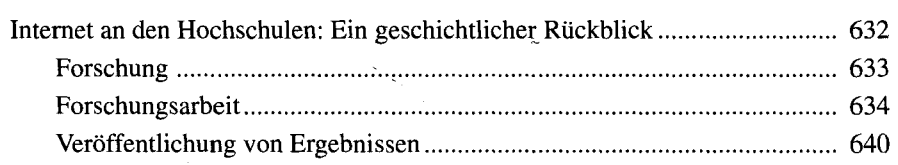

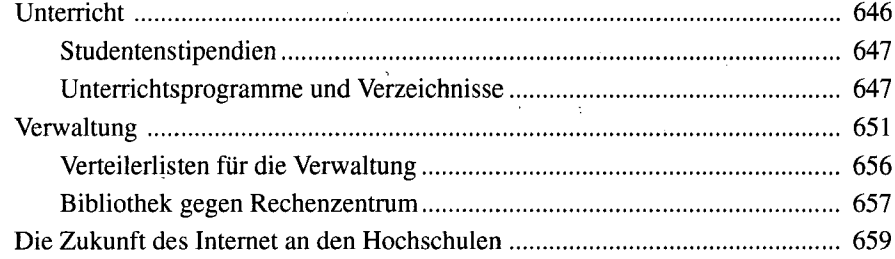

## **37 Campusweite Informationssysteme 66i**

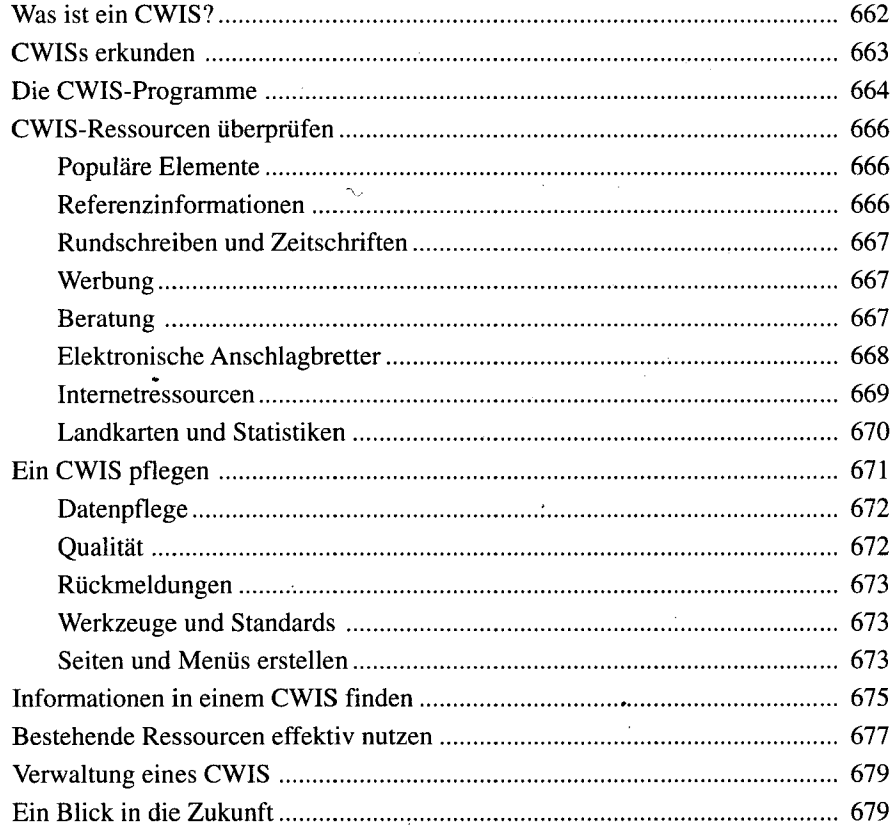

## **38 Fernbildung 681**

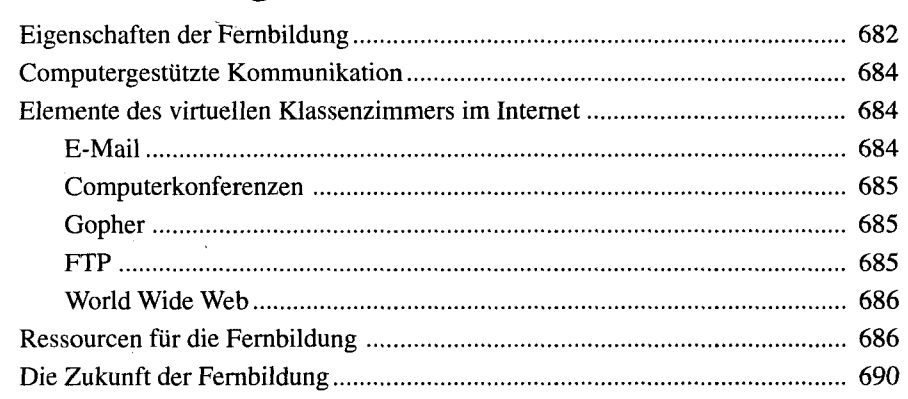

## **Teil VIII Das Internet anwenden: Gemeinschaft und Regierung ;;**  *&n*

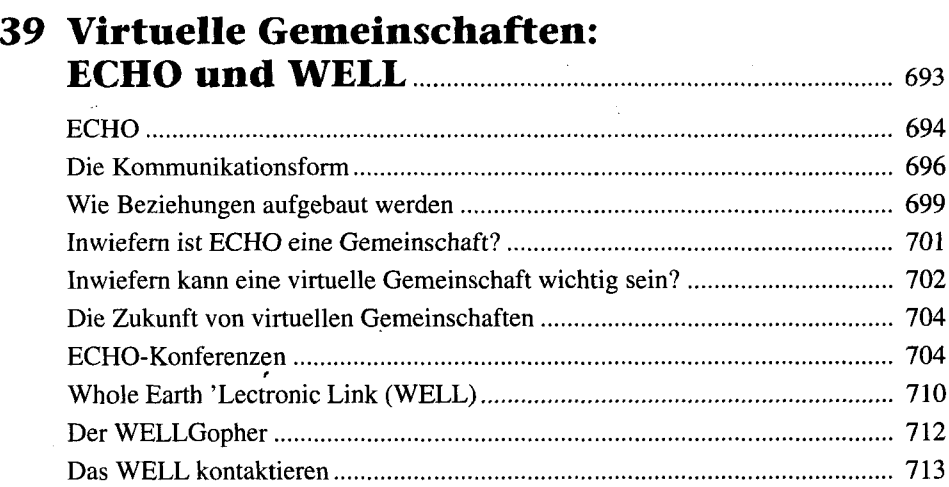

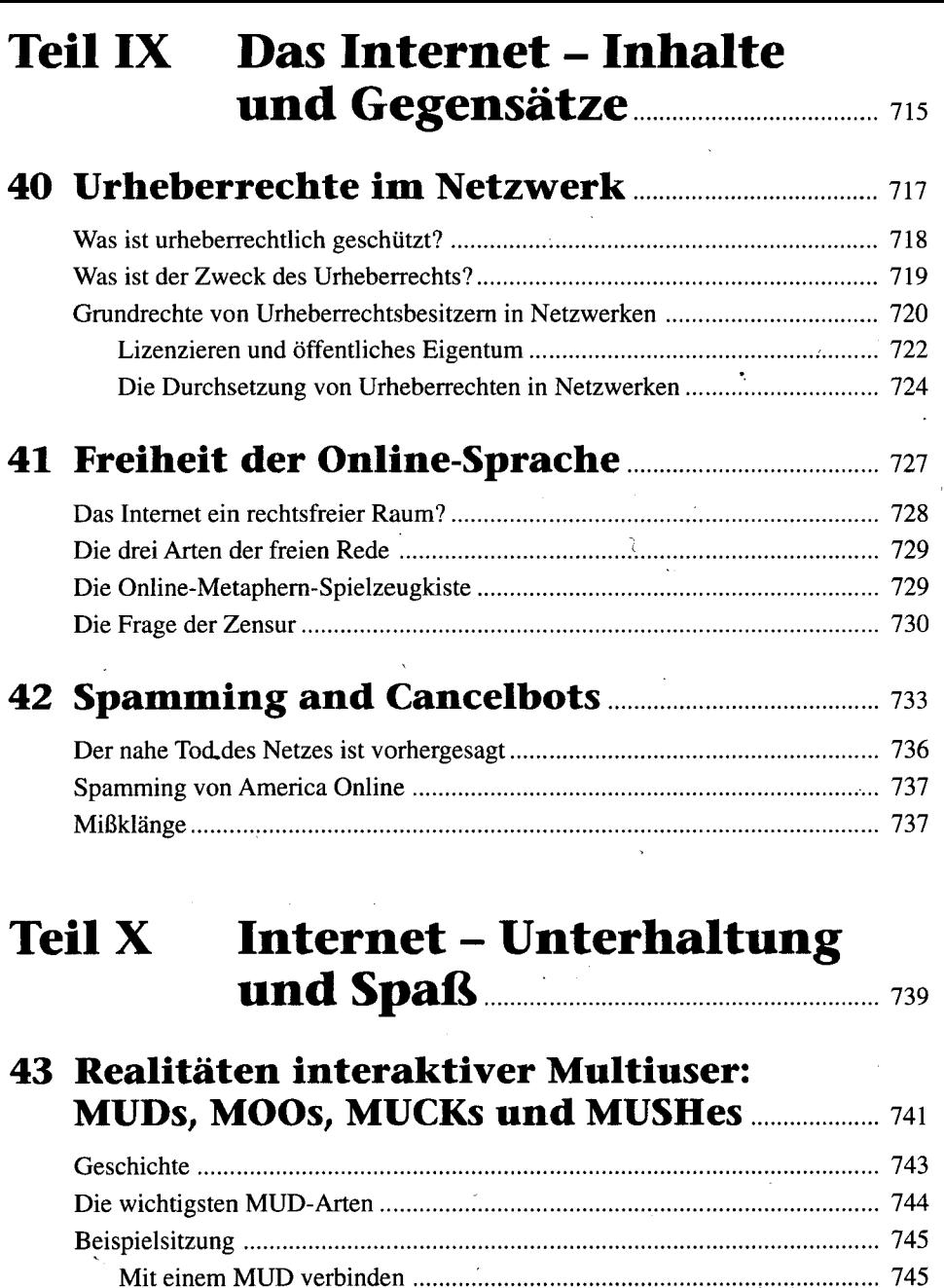

Suchen 747

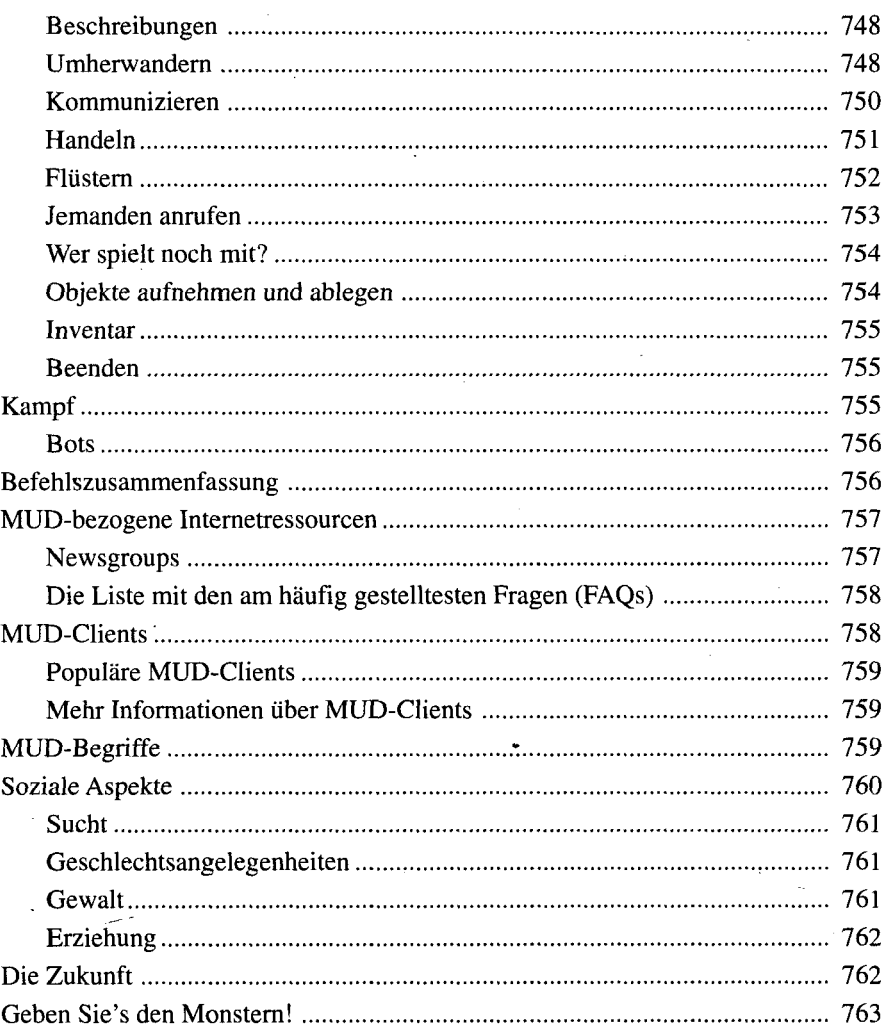

#### **44 Virtuelle Realität im Internet...: 765**

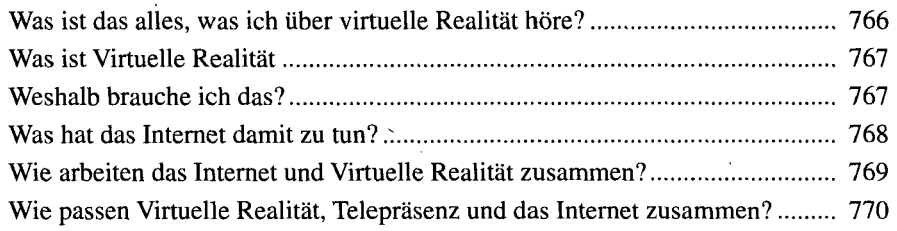

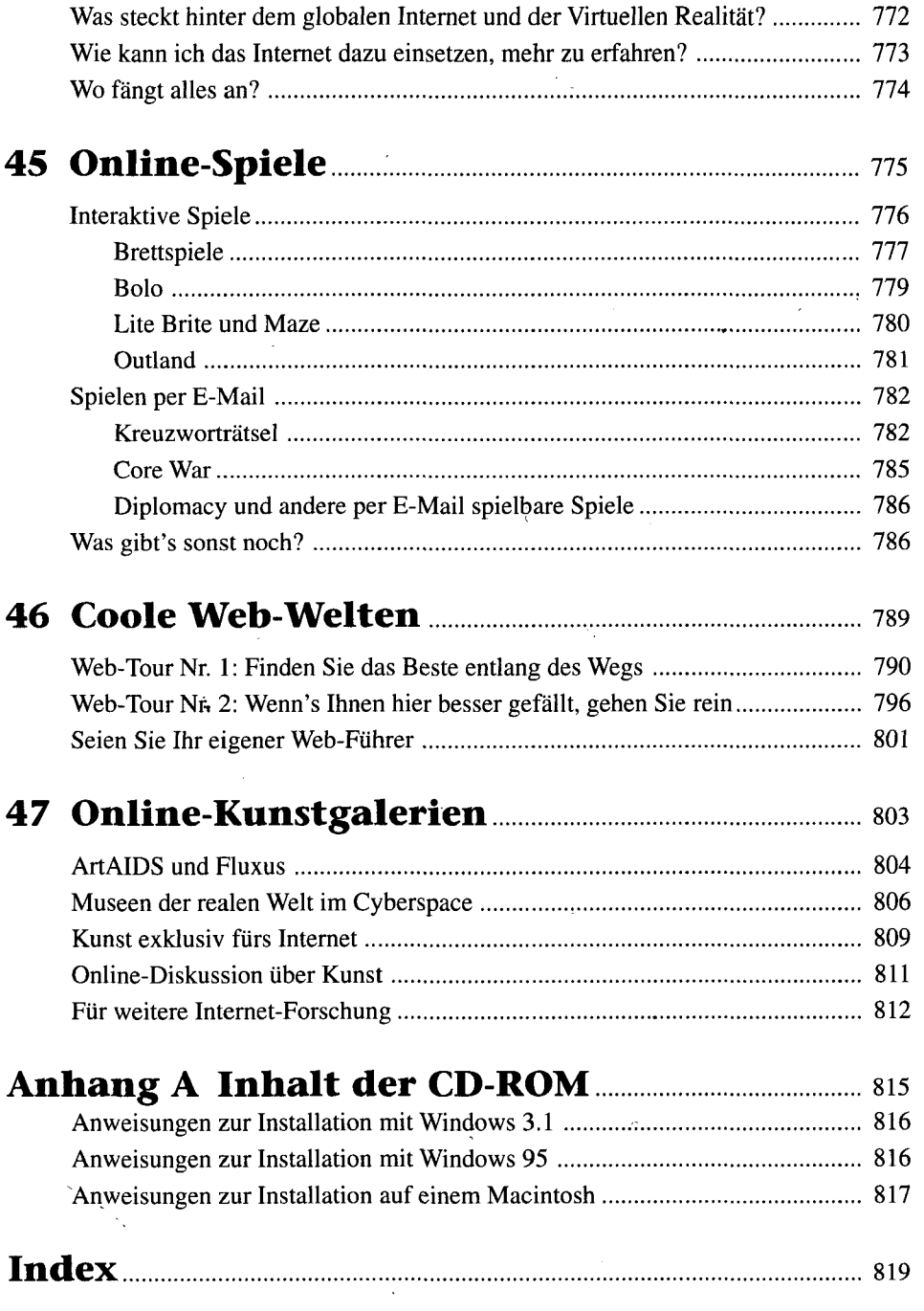

 $\hat{\zeta}$ 

 $\boldsymbol{f}$